Instalacja Code Blocks

## Pobieranie

Windows - wersja 64-bit z kompilatorem, wymaga uprawnień administratora

https://www.fosshub.com/Code-Blocks.html?dwl=codeblocks-20.03mingw-setup.exe

## Obrazki

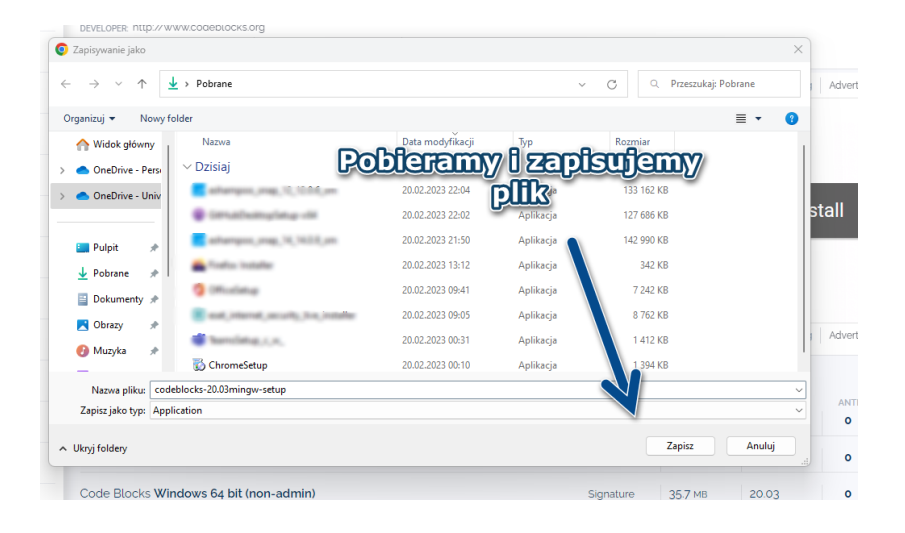

## **/S 04 DIL (HOH-dUITHH)**

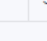

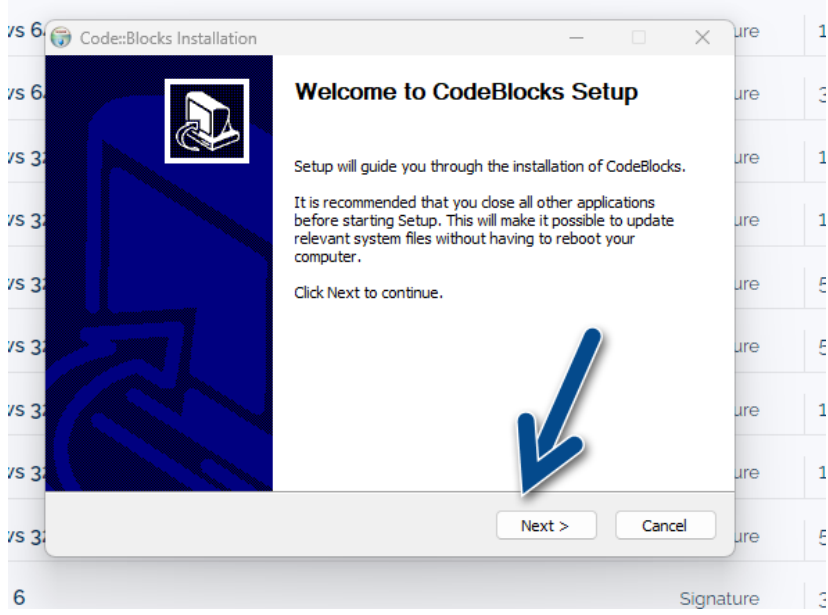

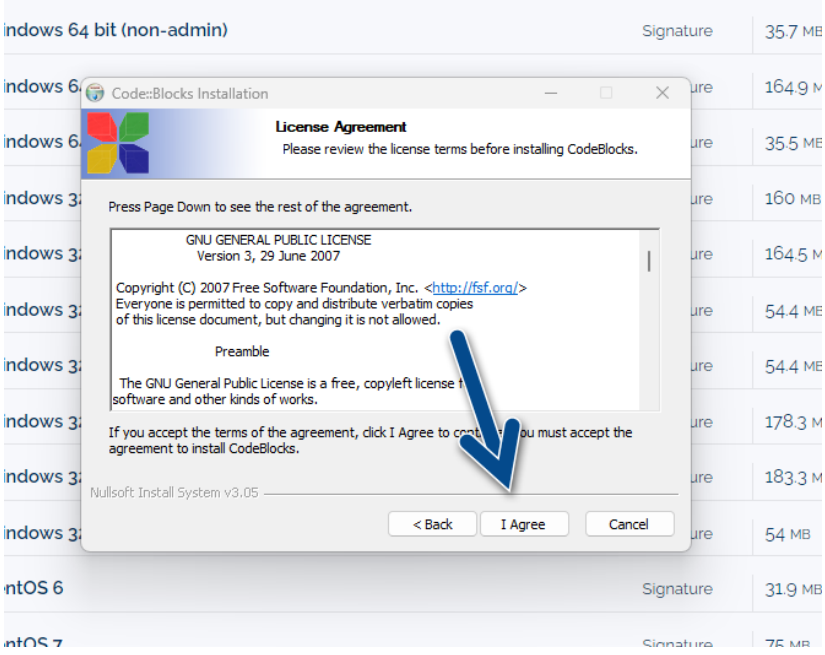

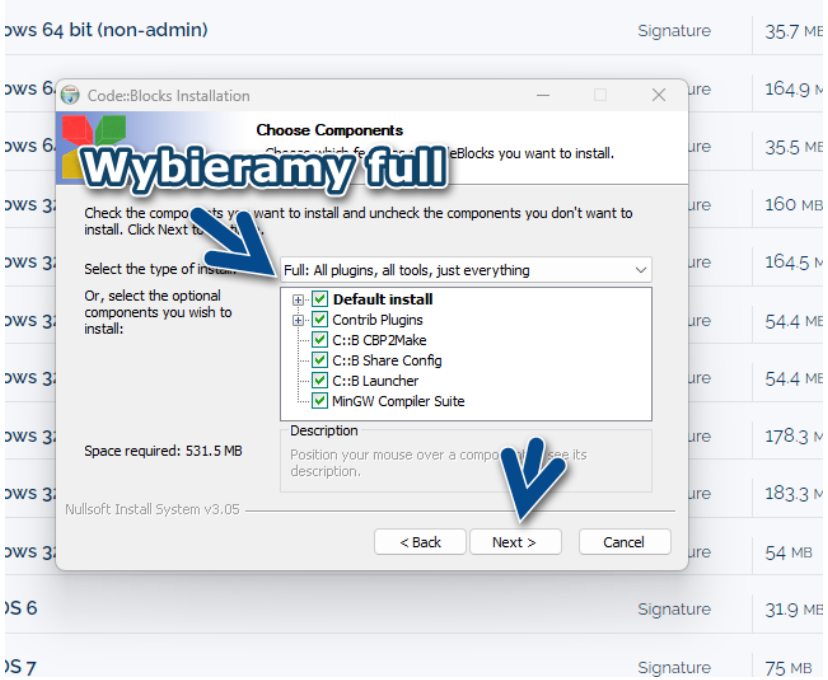

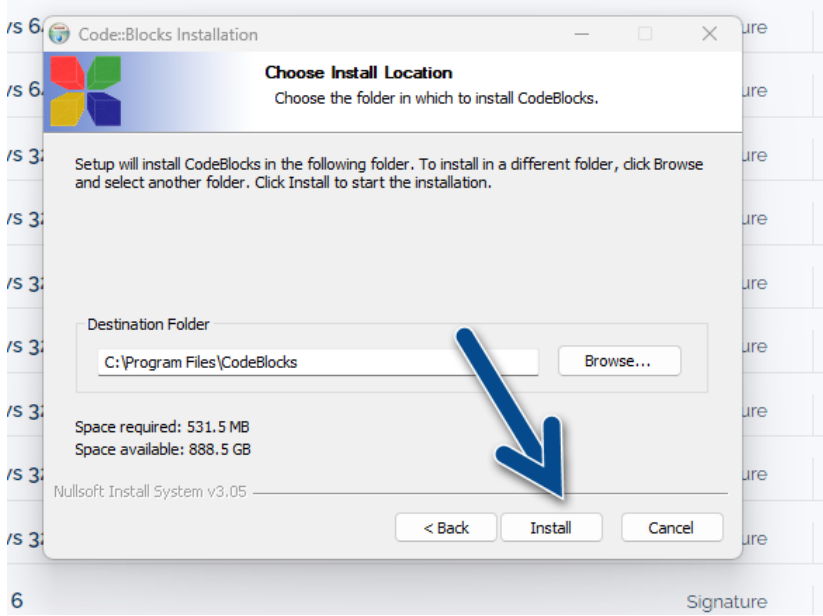

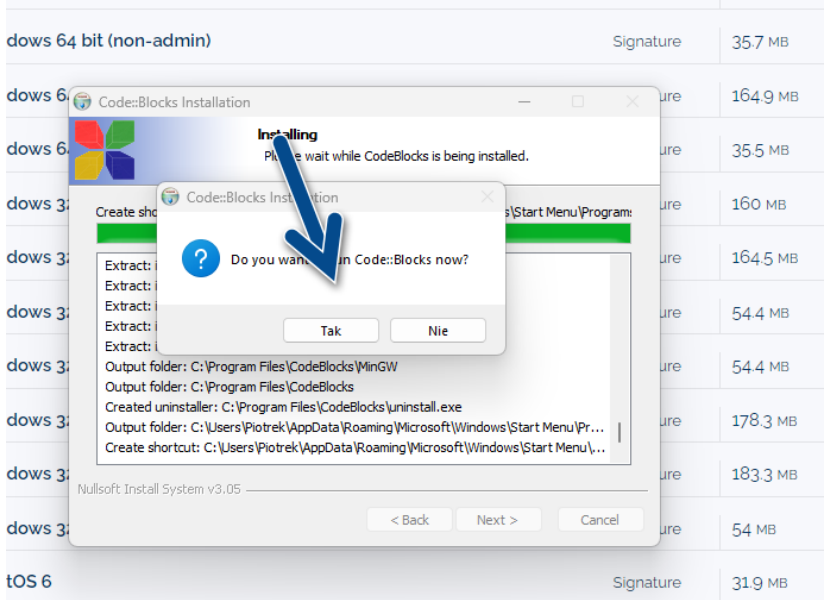

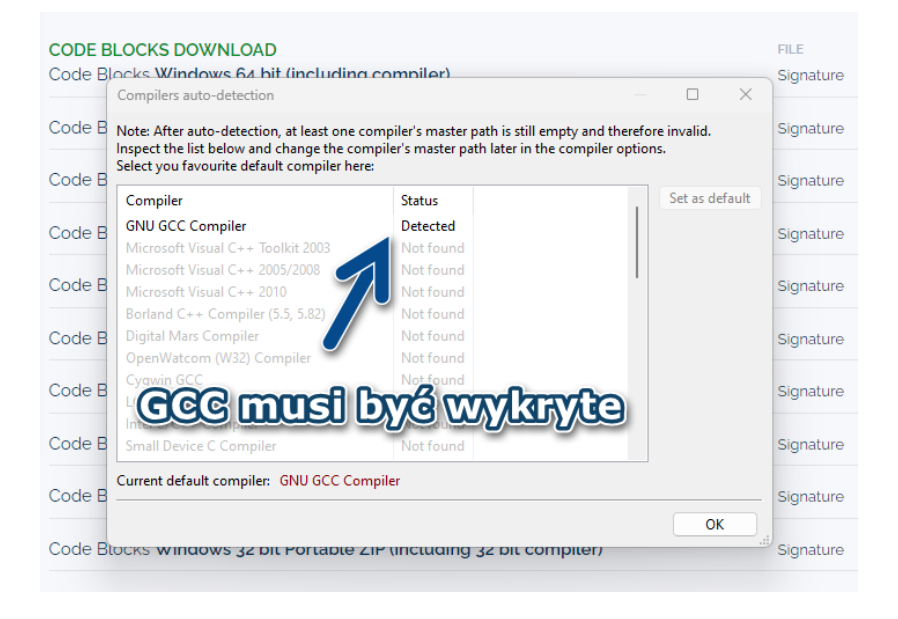

## Release 20.03 rev 11983 (2020-03-12 18:24:30) acc 8.1.0 Windows/unicode - 64 bit

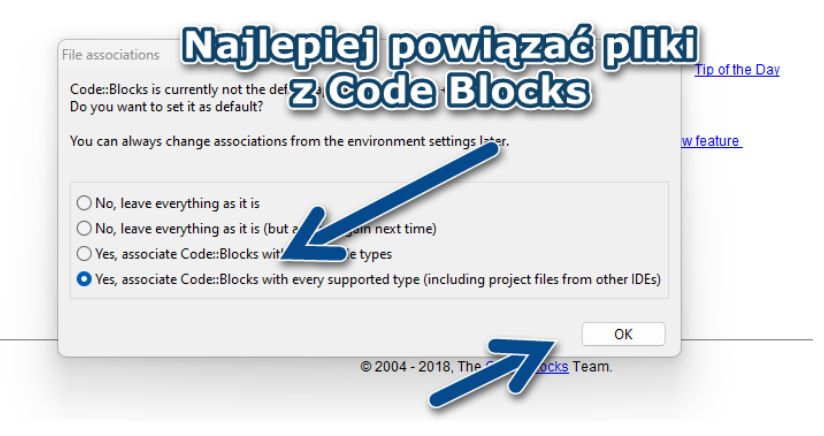